# **Corporate TeamBuilding Workshops - Laser Cut Lampshade**

**SLQ Wiki Fabrication Lab 2024/04/27 06:47**

## **Corporate TeamBuilding Workshops - Laser Cut Lampshade**

The Edge has been asked to come up with a team building workshop offer for corporate clients. The first concept is to develop a fancy version of the [Illustrator for Laser Workshop](https://wiki.slq.qld.gov.au/doku.php?id=workshops:prototypes:lasercutlamps:illustrator_for_laser_lamps)

And here's how that turned out.

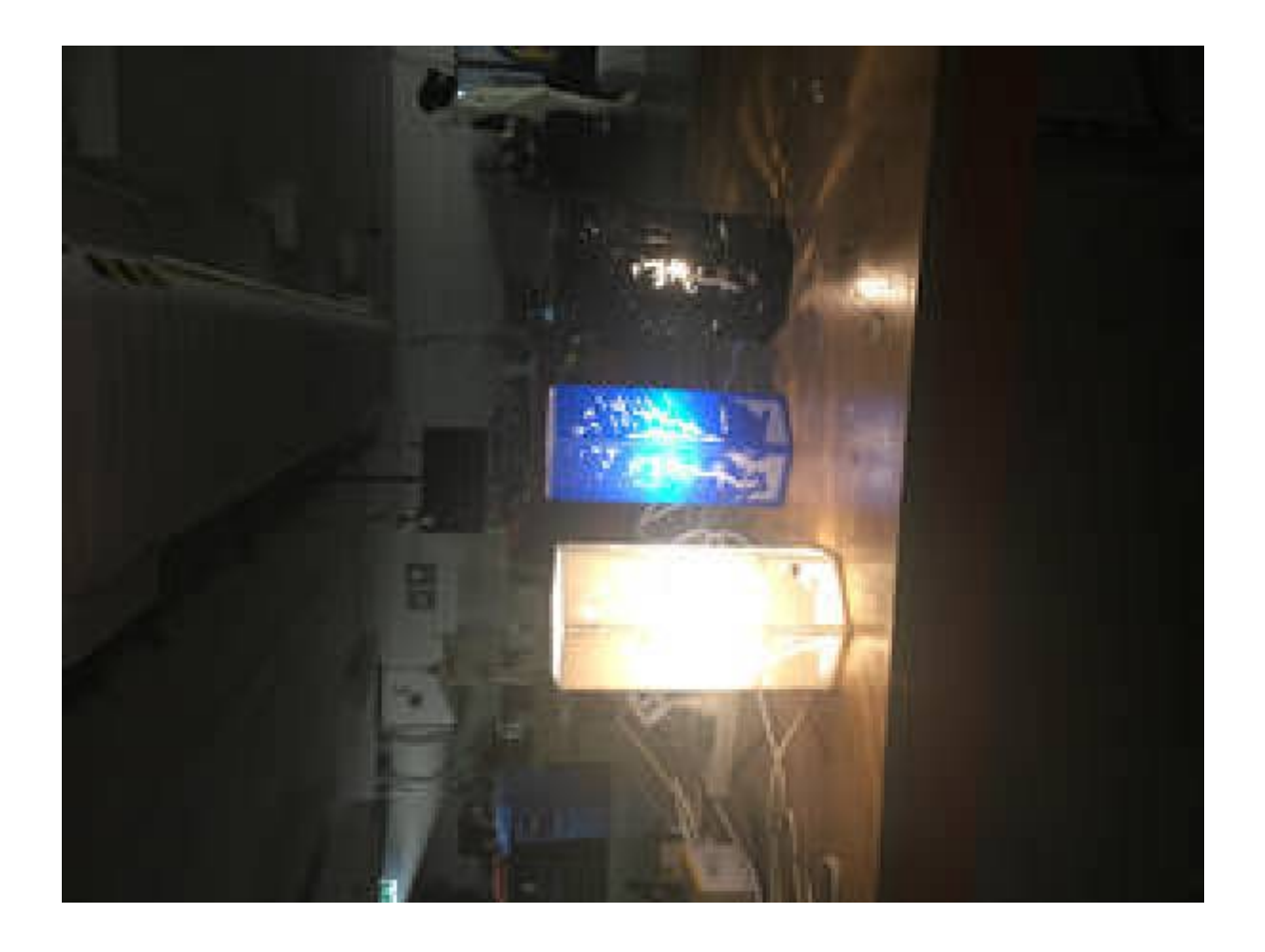

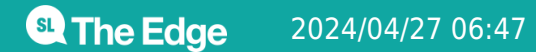

2024/04/27 06:47 Corporate TeamBuilding Workshops - Laser Cut Lampshade

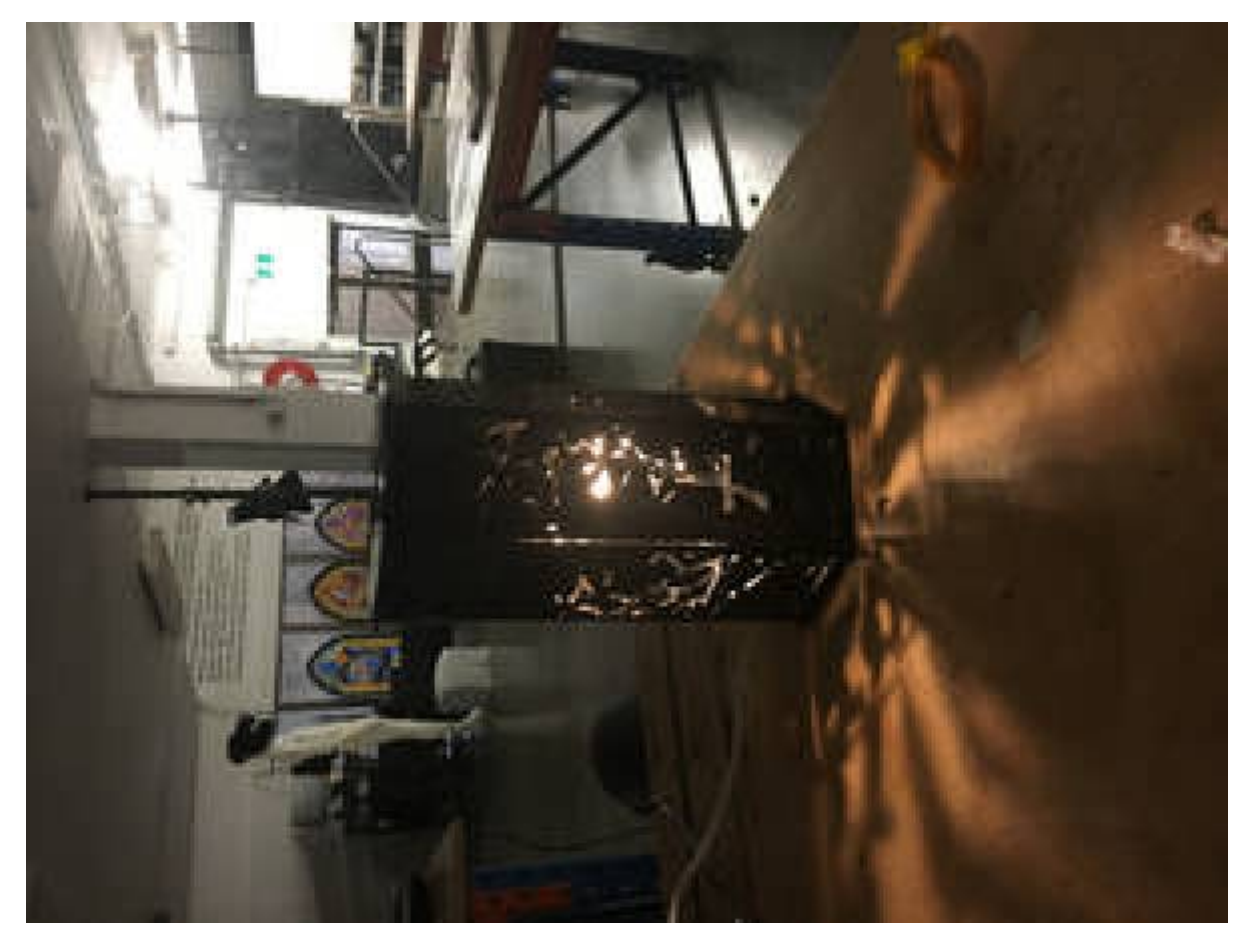

## **Prototype Zero**

#### **Design Process**

Find an image on line or draw one. In Illustrator convert the image to a one colour logo in and Resize/scale the image to fit on the Lamp Template according to taste.

Now Add bands of white (no Line colour) around the slots and the side of each panel copy and paste these and the motif into and new illustrator doc and export as a PNG

> The Bands of white round the slot holes/ sides of each panel ensure that the integrity of the panel is maintained.

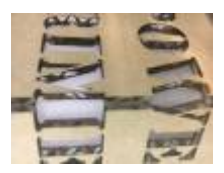

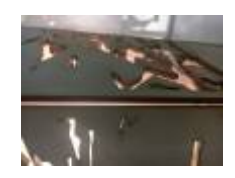

This makes for a more pro look and is stronger

Open the png in Photoshop and use the cutout filter to add these bands of white to the artwork. Export as a PNG again and import back into your lamp template in illustrator. Live trace the motif set the line thickness and colour for cutting.

You are ready to cut now.

Total time for cutting is **9.30** which is probably to much for a corporate event but this could be reduced by precutting the panels and then cutting motifs in a template/jig

here are the files

bonsai\_lampplywood.cdr

[ai\\_for\\_laser\\_lamp\\_v4\\_tree.ai](https://wiki.slq.qld.gov.au/lib/exe/fetch.php?media=workshops:2017_deliveries:ai_for_laser_lamp_v4_tree.ai)

bonsai\_lampcentre.cdr bonsai\_lamp.cdr ai\_for\_laser\_lamp\_v3\_tree.ai

#### **Assembly Process**

Once you have your cut panel weed the waste and arrange in order with the presentation side down. Spray the timber with adhesive and place tracing paper making sure all bubles of air are pushed out. Carefully cut around outside perimeter of panel and the slot holes for the lamp bracket. install lamp fixture into clear acrylic lamp bracket and test for operation.

wrap panels around lamp bracket and hot glue

Fit top and bottom

## **Parametric Modelled Versions**

This is a parametric version of the lamp prototype Zero so we can change size/material(but **not** number of sides) easily.

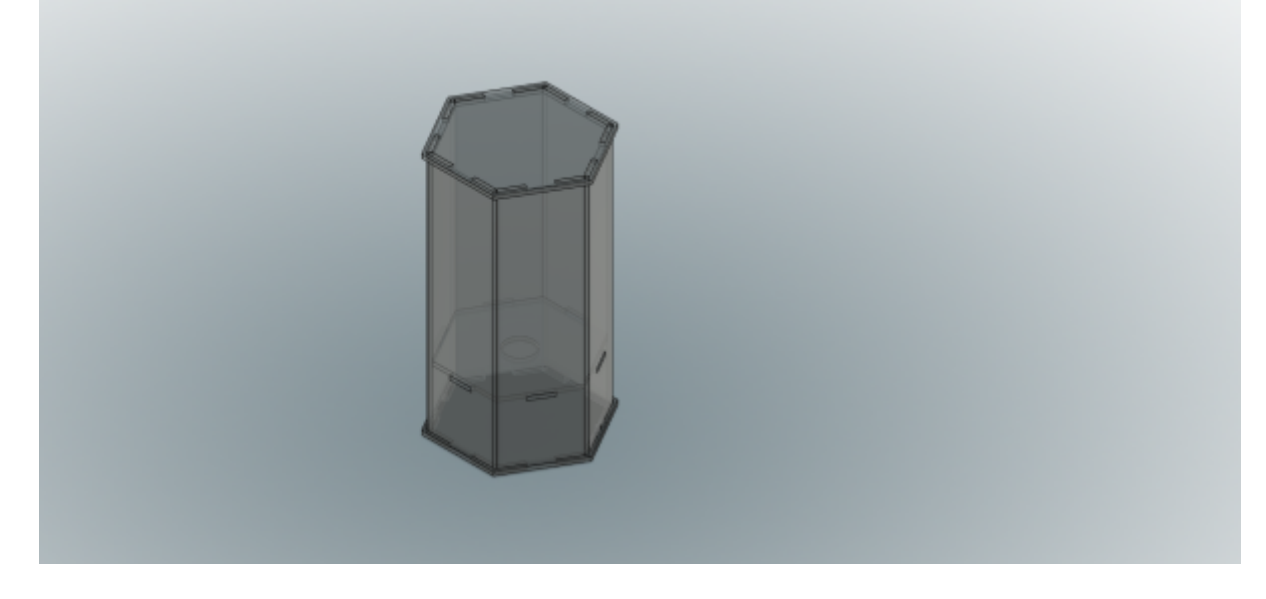

You can check out the [model](http://a360.co/2xIT4h1) in your browser.

The available parameters are:

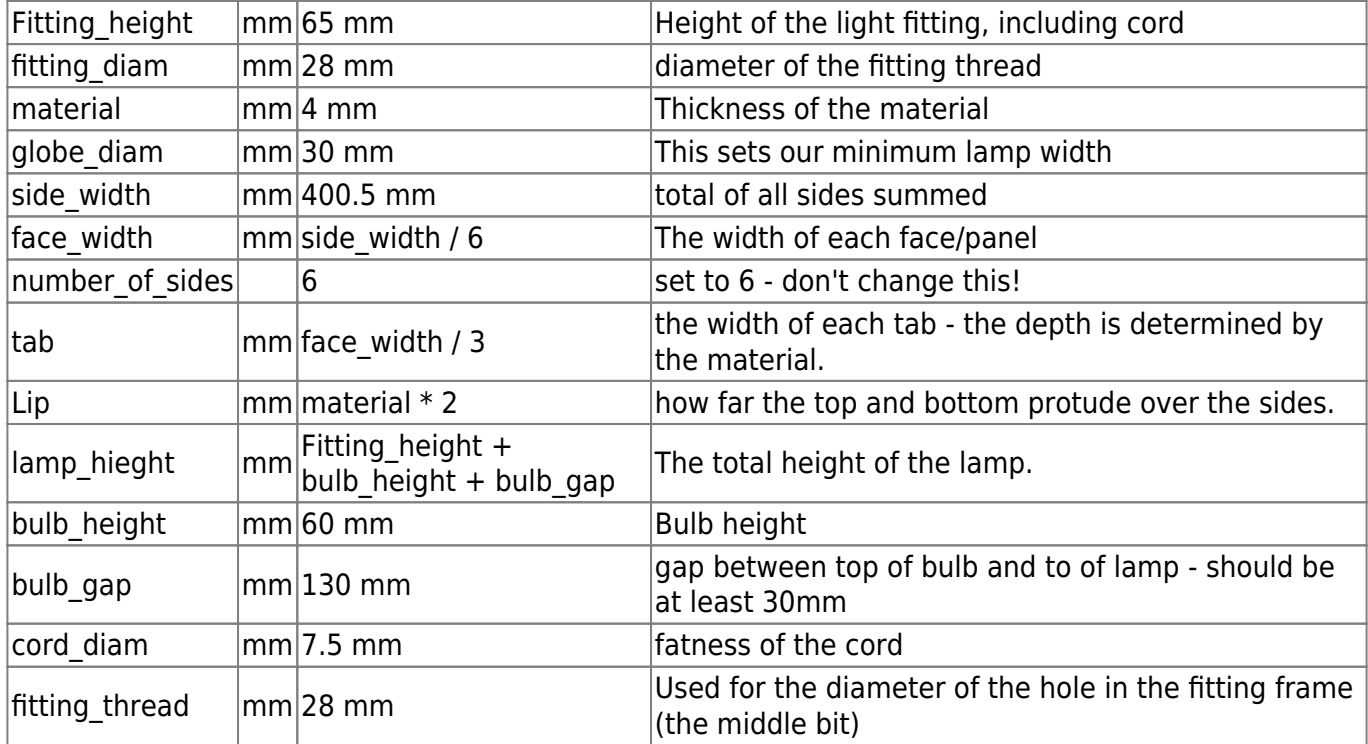

### **Prototype One**

Prototype One is a version adapted for 4mm card, with the side width reduced to fit two lamps per standard size laser cutter sheet.

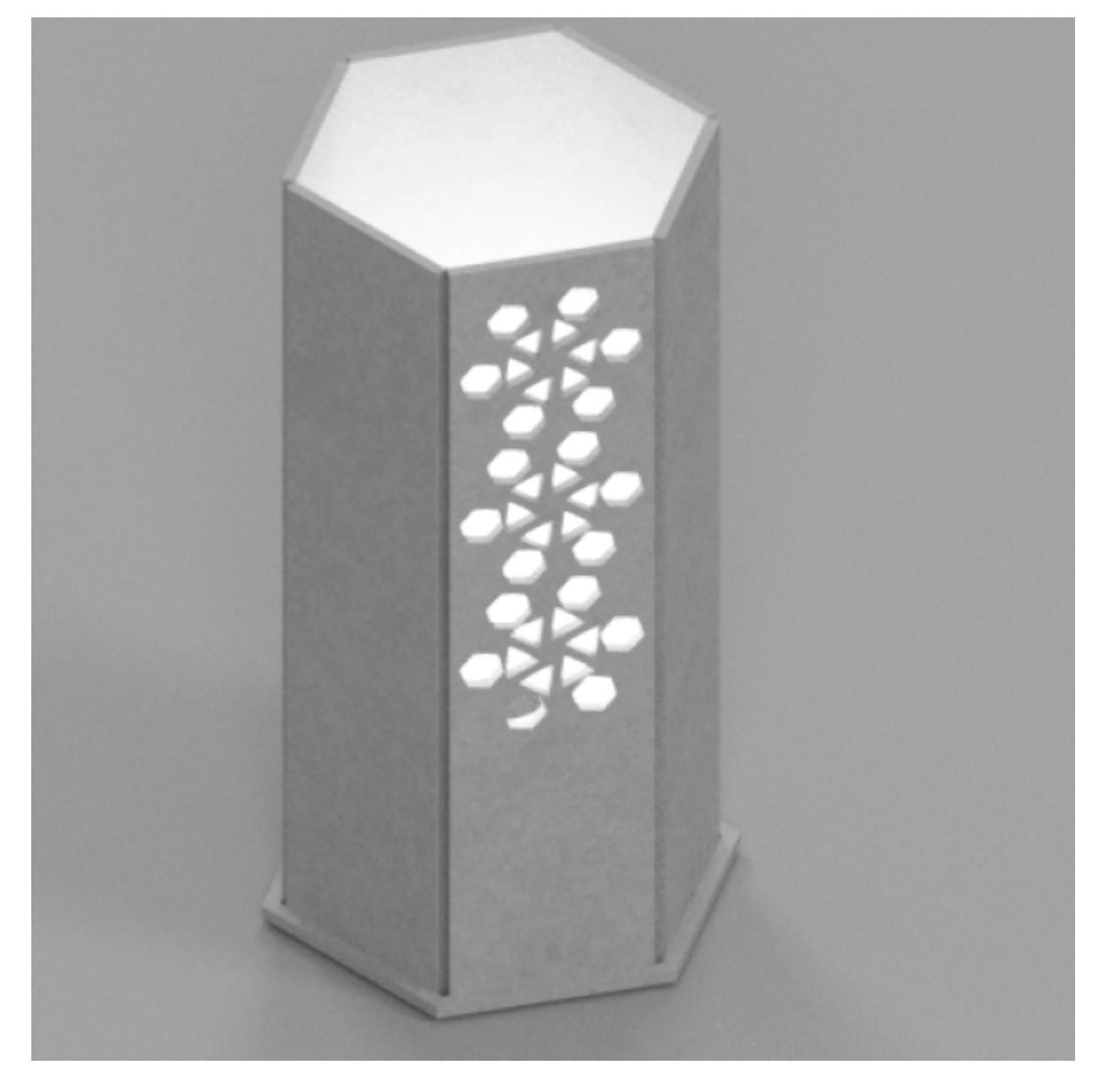

The fusion 360 [model](https://a360.co/2tFWgcF).

## **Prototype Two**

This version uses living hinges and snap fit joints - from 3mm acrylic and 6mm double-ply cardboard.

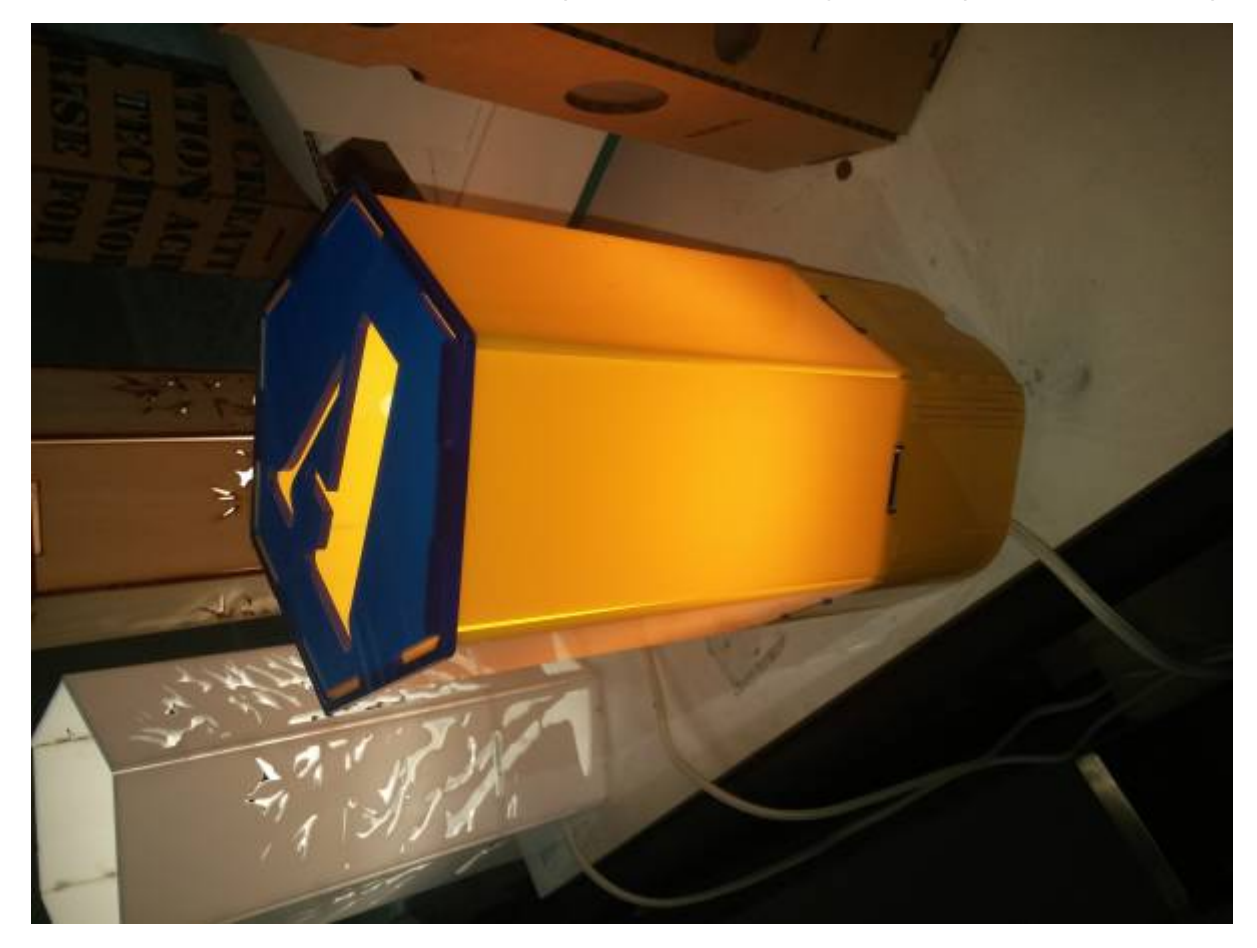

3mm\_acrylic.zip

6mm-dp-cardboard.zip

snap\_fit13.dxf

v2.zip

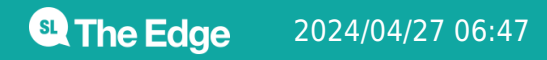